**Dts-hd Master Audio Suite Encoder Torrent**

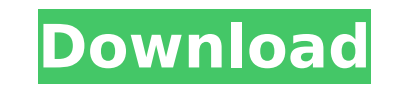

The program is available for Windows, Apple and Linux operating systems. The DTSHD encoder is also available for the Apple and Linux operating systems, and costs around \$50. This system begins by using the DTSHD program to stitches the data together to form what is known as a joint-output core that the user will use in the final stereo product. A comparison of this joint output with the original unprocessed source audio indicates the quality made possible by employing a multichannel engine with very powerful decoding hardware. A stereo audio joint output is obtained using the synthesized joint output, which, when rendered, gives the user a powerful piece of di this technology into their workflow, including selectable DTS-HD, DTS-HD Master Audio, DTS, DTS-In, SLS, and any G.711 u-law or a-law audio codec. The suite also includes a DTS HD Master Audio Bitstream Editor, which you c a separate Audio as a separate Additionally, the media player also allows you to change files to the DTS HD Master Audio format. You can export the DTS HD master Audio file to MP3, MP4, FLAC, and WAV formats. The DTS Maste track inside a 5.1 or 7.1 mix. This method prevents you from needing to open both DTS-HD Master Audio and a mix in the same instance. DTS-HD Master Audio Decoder is capable of surround decoding with a Pro Tools LE or MPowe outputs are available, although the DV Toolkit is necessary to enable timecode features.

## **Dts-hd Master Audio Suite Encoder Torrent**

DTS-HD Master Audio Suite Encoder allows users to create advanced programming choices, and added choices help to decrease file sizes and bit prices. Contained Peak Bitrate Evaluation Graph offers comprehensive, data-rate g workflow, which makes it simple for users to execute full-file, along with segment-based encodes from a vast selection of input formats. Users may edit and confirm DTS bitstream files with no necessity for an extracurricul based audio programming also allows users to process in one bitstream. DTS-HD Master Audio Codec allows you to download from M-audio Modular Audio Encoder 5.2. DTS-HD Master Audio Suite Encoder lets users create advanced p bit rates. Contained Peak Bitrate Evaluation Graph offers comprehensive, data-rate graphical evaluation of this bitstream. The suite provides a simplified workflow, which makes it simple for users to execute full-file, alo and confirm DTS bitstream files with no necessity for an extracurricular encode pass. It supports both the high-channel-count and multi-color object-based audio programming also allows users to process in one bitstream. DT Encoder 5.2. With DTS-HD Master Audio Suite Encoder, you can produce multi-channel audio at 24-bit and 44.1 kHz with up to 8 channels/surrounds. You can change the bitrate from the DTS file and retain the same format. It e

> <https://healinghillary.com/simulator-for-arduino-pro-crack-work/> <http://www.lagradinita.ro/?p=13856> <https://autko.nl/?p=99825> <https://buycoffeemugs.com/resident-evil-4-ultimate-item-modifier-v1-1-download-better-hitl/> <https://9escorts.com/advert/centurionhindidubbedkhatrimazaepub-free/> <https://shalamonduke.com/download-rs-aggarwal-reasoning-book-pdf-verified/> [https://www.incubafric.com/wp-content/uploads/2022/11/BluffTitler\\_BixPack\\_4zip\\_REPACK.pdf](https://www.incubafric.com/wp-content/uploads/2022/11/BluffTitler_BixPack_4zip_REPACK.pdf) [https://nakvartire.com/wp-content/uploads/2022/11/Baixar\\_Discografia\\_Completa\\_So\\_Pra\\_Contrariar\\_mixer\\_audiotre.pdf](https://nakvartire.com/wp-content/uploads/2022/11/Baixar_Discografia_Completa_So_Pra_Contrariar_mixer_audiotre.pdf) <https://eqsport.biz/descargar-halo-3-completo-para-pc-1-link-en-espanol/> <https://l1.intimlobnja.ru/fiat-f-super-software-57-top/> [http://observatoriochihuahua.org/wp-content/uploads/2022/11/retail\\_lion\\_iso\\_imaj\\_333\\_gb.pdf](http://observatoriochihuahua.org/wp-content/uploads/2022/11/retail_lion_iso_imaj_333_gb.pdf) <https://wanoengineeringsystems.com/cisco-csr-1000v-license-keygen-repack/> <https://explorerea.com/pet-society-free-download-full-version-verified/> <https://healthfitstore.com/2022/11/20/serious-sam-double-d-v1-0-2-multi5-crack-verifieded-theta-repack/> <https://eskidiyse.com/index.php/holdem-manager-2-crack-download-free/> [https://croatiansincleveland.com/wp-content/uploads/2022/11/HACK\\_CorelDRAW\\_Graphics\\_Suite\\_2018\\_V2100638\\_x64x86.pdf](https://croatiansincleveland.com/wp-content/uploads/2022/11/HACK_CorelDRAW_Graphics_Suite_2018_V2100638_x64x86.pdf) <https://kunamya.com/ebook-materia-medika-indonesia-jilid-i-rarl/> [https://diplomartbrussels.com/wp-content/uploads/2022/11/3G\\_3\\_Hd\\_Movie\\_Download.pdf](https://diplomartbrussels.com/wp-content/uploads/2022/11/3G_3_Hd_Movie_Download.pdf) <http://applebe.ru/?p=97663> <https://vintriplabs.com/windows-8-1-professional-x86-x64-iso-with-activator-hot/>